#### **STEPS TO SUCCESSFUL IMPLEMENTATION**

IXL's personalized MAP® Growth™ study plans guide students to the exact skills that will help them grow the most, based on their RIT scores. Here's how it works:

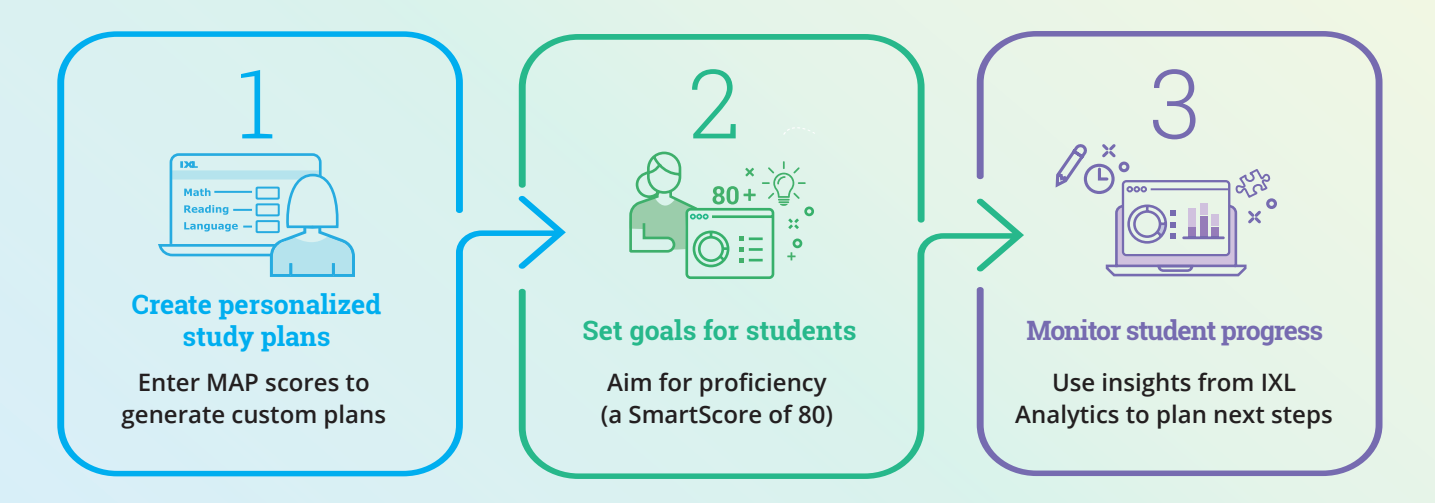

#### **LET'S TAKE A CLOSER LOOK AT HOW IXL SUPPORTS NWEA MAP GROWTH ASSESSMENTS**

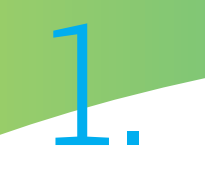

### Create study plans

*Navigate to NWEA MAP Growth on the Skill Plans page in the Learning tab, and select "Create study plans for students."*

Using students' NWEA MAP Growth assessment scores, create custom study plans by selecting your students' grade level and entering their scores for math, reading, and language.

*You can choose a general skill plan if you don't have student scores available.*

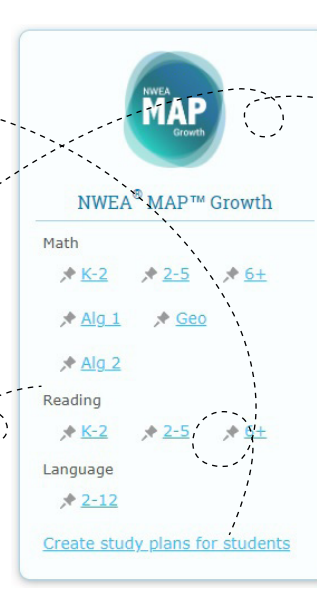

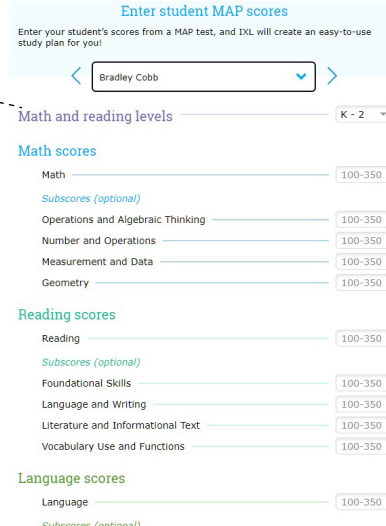

M

100-350

100-350

100-350

Language: Understand, Edit for Grammar, Usage

Writing: Write, Revise Texts for Purpose and Audience

Language: Understand, Edit for Mechanics

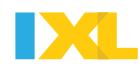

 $\blacktriangleright$ 

# 2. Set goals for students

*Identify skills that you'd like your students to review. Assign skills by clicking the star next to the skill.* 

Encourage students to strive for proficiency (a SmartScore of 80) in each skill. Remember that each skill is adaptive, and will guide students from simpler tasks to more complex problems.

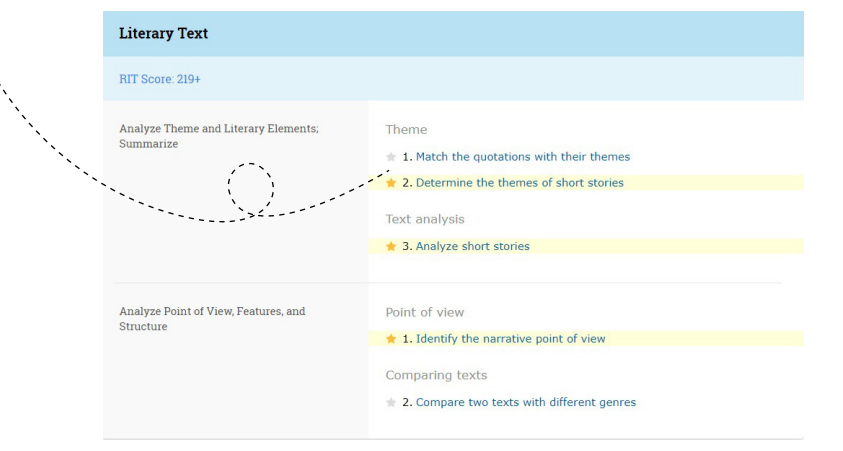

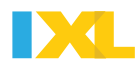

## 3. Monitor student progress

Select "View report" at the top of a student's study plan to STUDENT SCORE CHART  $\circledcirc$ go to the Student Score Chart SKILL PLAN: Kayla Raman's NWEA® MAP<sup>194</sup> Growth: Math pe... $\leftarrow \left\vert \leqslant \right\vert$  STUDENT: Kayla Raman  $-$  > report, where you can check for └──<br>□ Practiced skills □ Currently suggested skills assignment completion and see Overview of Kayla's performance - This school year their SmartScores. Students who have reached at least a SmartScore O% Mastery O% Excellence of 80 are proficient in the skill, while 3% practiced students below an 80 may need 97% No practice additional assistance. Scores *This report is great for individual student*  TIME SPENT LAST PRACTICED *conferencing, and can be printed for important meetings and parent-teacher conferences.*  $\odot$  1. Find the nu 2. Create

*Students can see their scores next to each skill practiced in the study plan itself, or in their Score Chart report.*

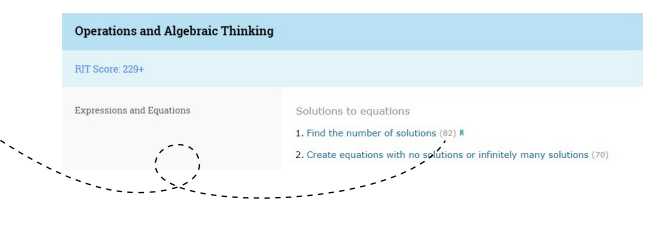

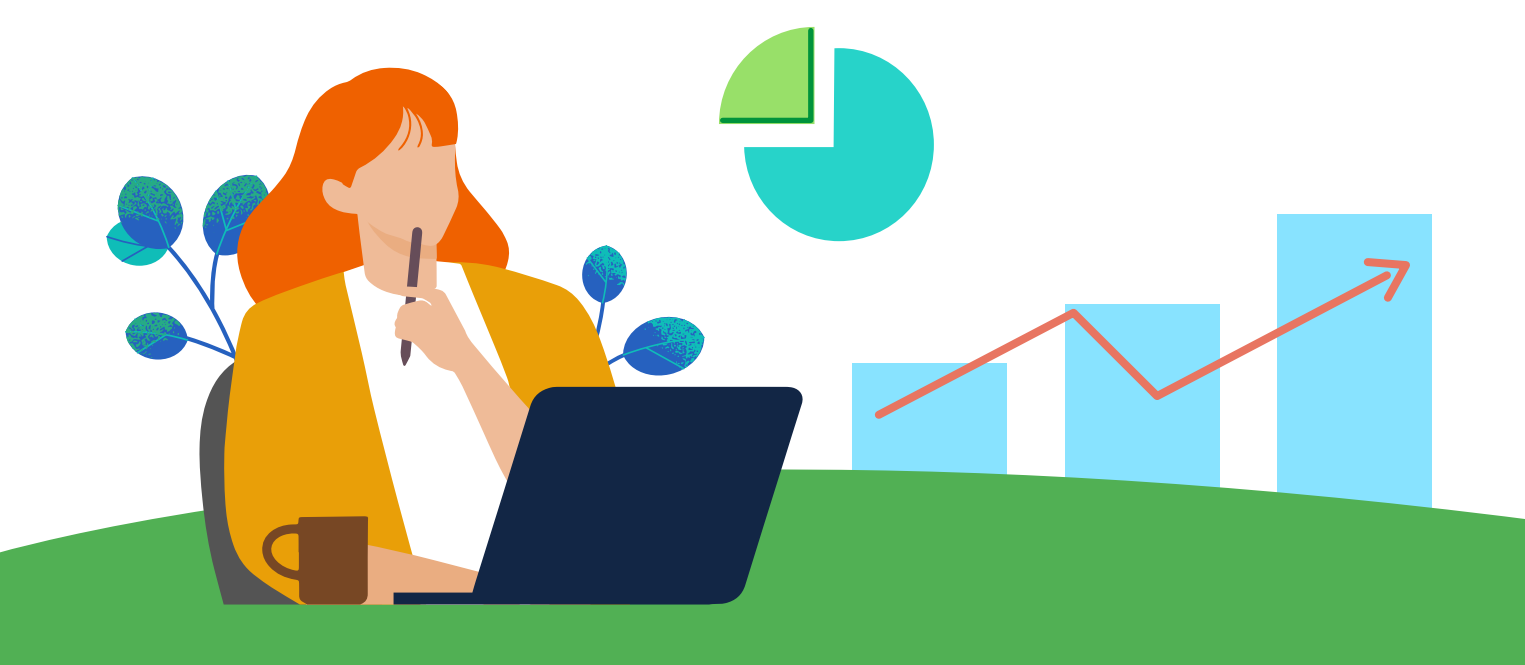